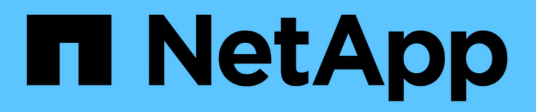

## **Riferimento**

Cloud Manager 3.6

NetApp October 23, 2024

This PDF was generated from https://docs.netapp.com/it-it/occm36/reference\_integration\_faq.html on October 23, 2024. Always check docs.netapp.com for the latest.

# **Sommario**

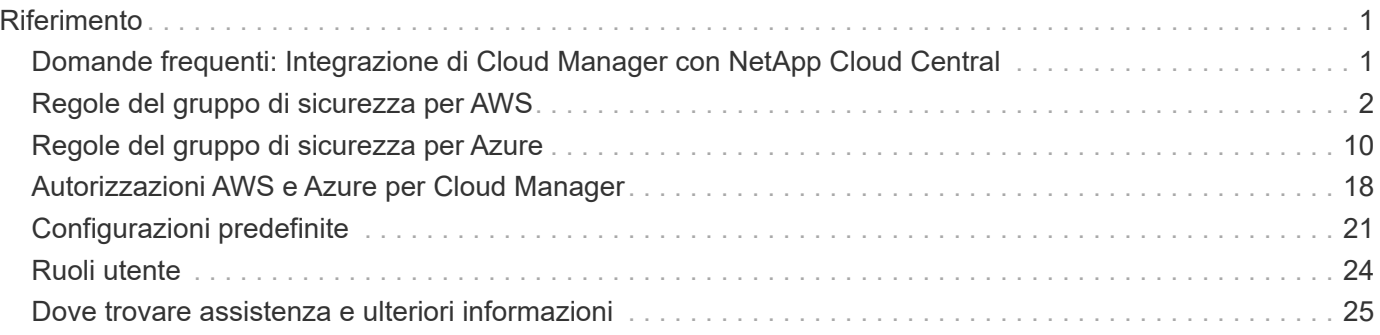

# <span id="page-2-0"></span>**Riferimento**

## <span id="page-2-1"></span>**Domande frequenti: Integrazione di Cloud Manager con NetApp Cloud Central**

Durante l'aggiornamento a Cloud Manager 3.5, NetApp sceglierà sistemi Cloud Manager specifici da integrare con NetApp Cloud Central, se non sono già integrati. Queste FAQ possono rispondere alle domande che potresti avere sul processo.

## **Che cos'è NetApp Cloud Central?**

NetApp Cloud Central offre una posizione centralizzata per accedere e gestire i servizi dati cloud di NetApp. Questi servizi ti consentono di eseguire applicazioni critiche nel cloud, creare siti di DR automatizzati, eseguire il backup dei dati SaaS e migrare e controllare in modo efficace i dati su più cloud.

## **Perché NetApp sta integrando il mio sistema Cloud Manager con Cloud Central?**

L'integrazione di Cloud Manager con NetApp Cloud Central offre diversi vantaggi, tra cui un'esperienza di implementazione semplificata, un'unica posizione per visualizzare e gestire più sistemi Cloud Manager e autenticazione utente centralizzata.

## **Cosa succede durante il processo di integrazione?**

NetApp esegue la migrazione di tutti gli account utente locali nel sistema Cloud Manager all'autenticazione utente centralizzata disponibile in Cloud Central.

## **Come funziona l'autenticazione utente centralizzata?**

Con l'autenticazione utente centralizzata, è possibile utilizzare lo stesso set di credenziali nei sistemi Cloud Manager e tra Cloud Manager e altri servizi dati, come Cloud Sync. È anche facile reimpostare la password se la si dimentica.

## **Devo iscrivermi a un account utente Cloud Central?**

NetApp creerà un account utente Cloud Central per te quando integreremo il tuo sistema Cloud Manager con Cloud Central. Per completare il processo di registrazione, è sufficiente reimpostare la password.

## **Cosa fare se si dispone già di un account utente Cloud Central?**

Se l'indirizzo e-mail utilizzato per accedere a Cloud Manager corrisponde all'indirizzo e-mail di un account utente Cloud Central, puoi accedere direttamente al tuo sistema Cloud Manager.

## **Cosa succede se il sistema Cloud Manager dispone di più account utente?**

NetApp esegue la migrazione di tutti gli account utente locali verso gli account utente di Cloud Central. Ogni utente deve reimpostare la propria password.

### **Cosa succede se si dispone di un account utente che utilizza lo stesso indirizzo email su più sistemi Cloud Manager?**

Devi solo reimpostare la password una volta per poter utilizzare lo stesso account utente di Cloud Central per accedere a ciascun sistema Cloud Manager.

### **Cosa fare se l'account utente locale utilizza un indirizzo e-mail non valido?**

La reimpostazione della password richiede un indirizzo e-mail valido. Contattaci tramite l'icona della chat disponibile nell'angolo inferiore destro dell'interfaccia di Cloud Manager.

### **Cosa succede se si dispone di script di automazione per le API Cloud Manager?**

Tutte le API sono compatibili con le versioni precedenti. Sarà necessario aggiornare gli script che utilizzano le password, se si modifica la password al momento della reimpostazione.

## **Cosa succede se il sistema Cloud Manager utilizza LDAP?**

Se il sistema utilizza LDAP, NetApp non può integrare automaticamente il sistema con Cloud Central. È necessario eseguire manualmente i seguenti passaggi:

- 1. Implementa un nuovo sistema Cloud Manager da ["NetApp Cloud Central".](https://cloud.netapp.com/)
- 2. ["Configurare LDAP con il nuovo sistema".](https://services.cloud.netapp.com/misc/federation-support)
- 3. ["Scopri i sistemi Cloud Volumes ONTAP esistenti"](https://docs.netapp.com/it-it/occm36/task_adding_ontap_cloud.html) Dal nuovo sistema Cloud Manager.
- 4. Eliminare il vecchio sistema Cloud Manager.

## **È importante dove ho installato il sistema Cloud Manager?**

No NetApp integrerà i sistemi con Cloud Central indipendentemente da dove risiedono, sia in AWS, Azure o on-premise.

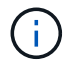

L'unica eccezione è l'ambiente di servizi cloud commerciali AWS.

## <span id="page-3-0"></span>**Regole del gruppo di sicurezza per AWS**

Cloud Manager crea gruppi di sicurezza AWS che includono le regole in entrata e in uscita di cui Cloud Manager e Cloud Volumes ONTAP hanno bisogno per funzionare correttamente. È possibile fare riferimento alle porte a scopo di test o se si preferisce utilizzare i propri gruppi di protezione.

### **Regole per Cloud Manager**

Il gruppo di sicurezza per Cloud Manager richiede regole sia in entrata che in uscita.

#### **Regole in entrata per Cloud Manager**

L'origine delle regole in entrata nel gruppo di sicurezza predefinito è 0.0.0.0/0.

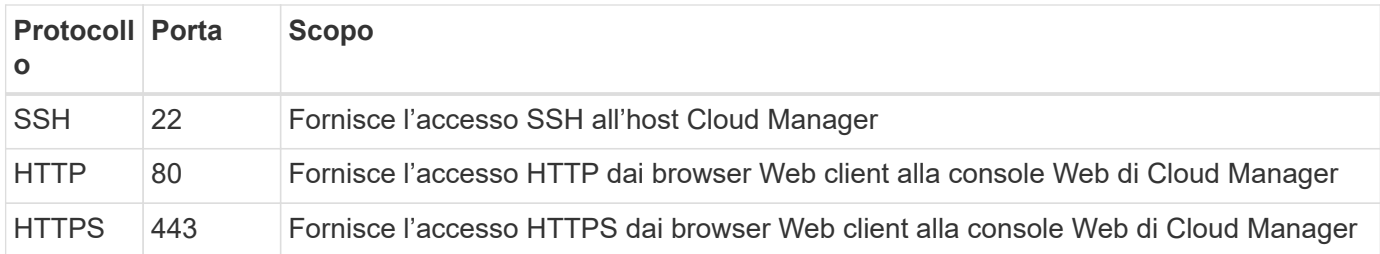

#### **Regole in uscita per Cloud Manager**

Il gruppo di sicurezza predefinito per Cloud Manager apre tutto il traffico in uscita. Se questo è accettabile, attenersi alle regole di base per le chiamate in uscita. Se sono necessarie regole più rigide, utilizzare le regole avanzate in uscita.

#### **Regole di base in uscita**

Il gruppo di sicurezza predefinito per Cloud Manager include le seguenti regole in uscita.

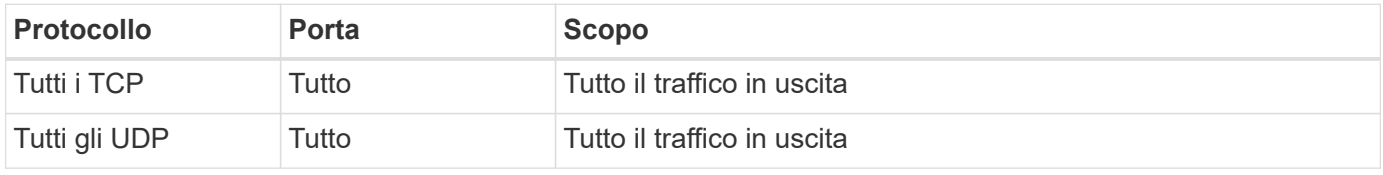

#### **Regole avanzate in uscita**

Se sono necessarie regole rigide per il traffico in uscita, è possibile utilizzare le seguenti informazioni per aprire solo le porte richieste per le comunicazioni in uscita da Cloud Manager.

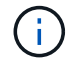

L'indirizzo IP di origine è l'host Cloud Manager.

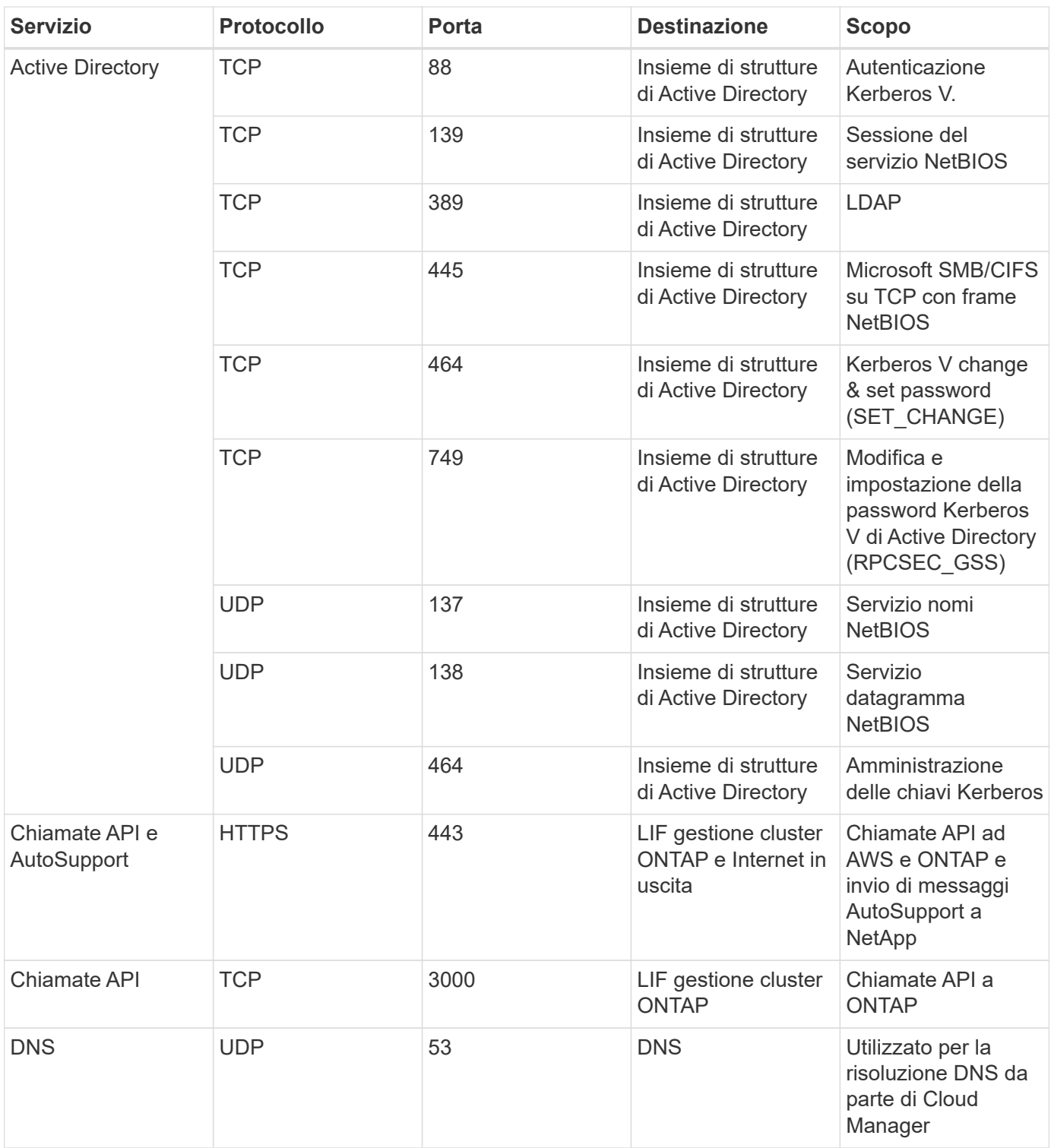

## **Regole per Cloud Volumes ONTAP**

Il gruppo di sicurezza per Cloud Volumes ONTAP richiede regole sia in entrata che in uscita.

#### **Regole inbound per Cloud Volumes ONTAP**

L'origine delle regole in entrata nel gruppo di sicurezza predefinito è 0.0.0.0/0.

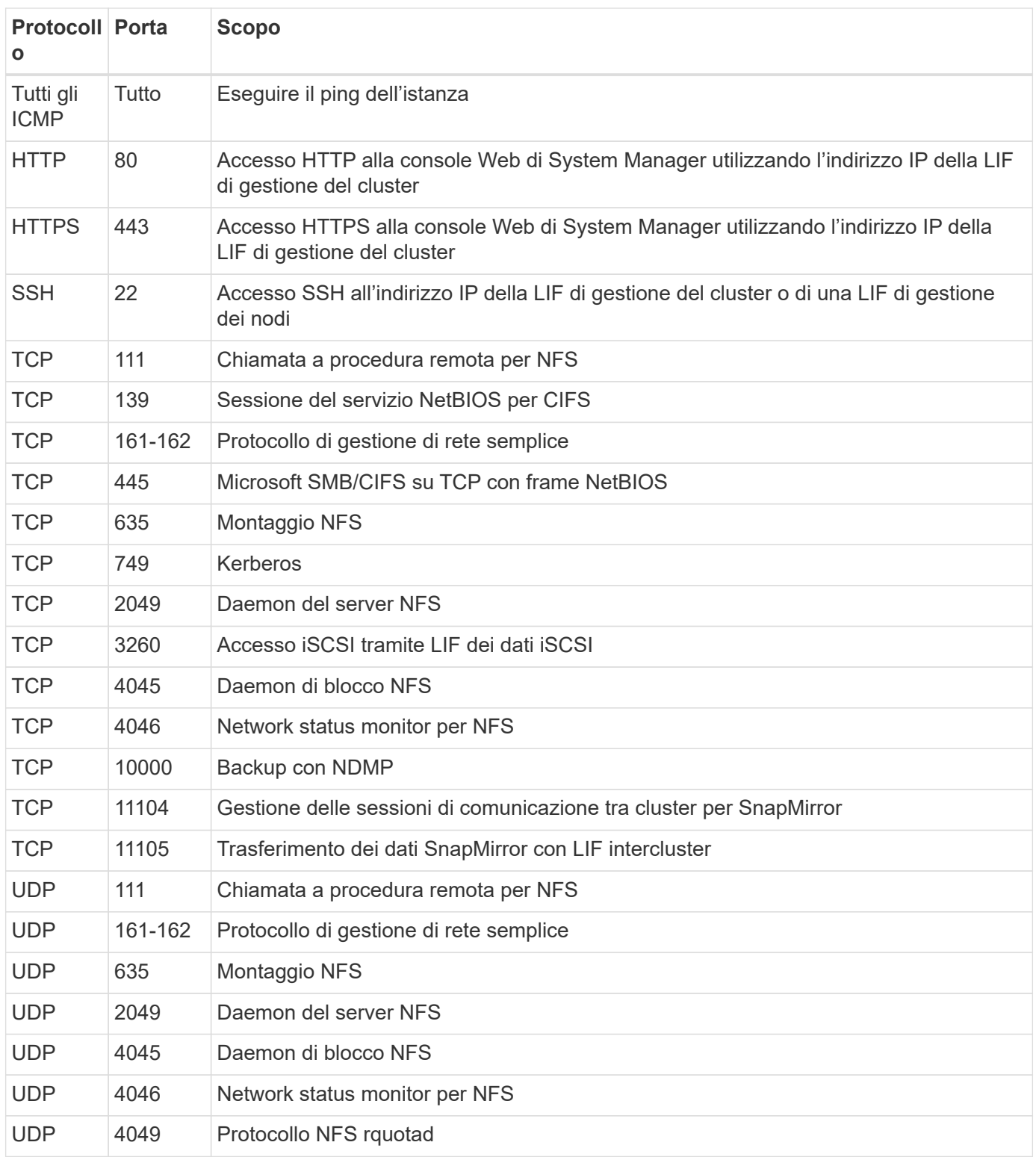

#### **Regole in uscita per Cloud Volumes ONTAP**

Il gruppo di protezione predefinito per Cloud Volumes ONTAP apre tutto il traffico in uscita. Se questo è accettabile, attenersi alle regole di base per le chiamate in uscita. Se sono necessarie regole più rigide, utilizzare le regole avanzate in uscita.

#### **Regole di base in uscita**

Il gruppo di protezione predefinito per Cloud Volumes ONTAP include le seguenti regole in uscita.

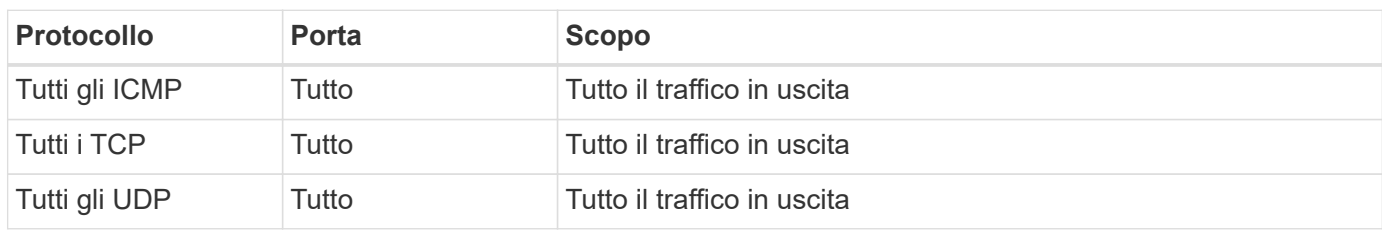

#### **Regole avanzate in uscita**

Se sono necessarie regole rigide per il traffico in uscita, è possibile utilizzare le seguenti informazioni per aprire solo le porte richieste per le comunicazioni in uscita da Cloud Volumes ONTAP.

(i)

L'origine è l'interfaccia (indirizzo IP) del sistema Cloud Volumes ONTAP.

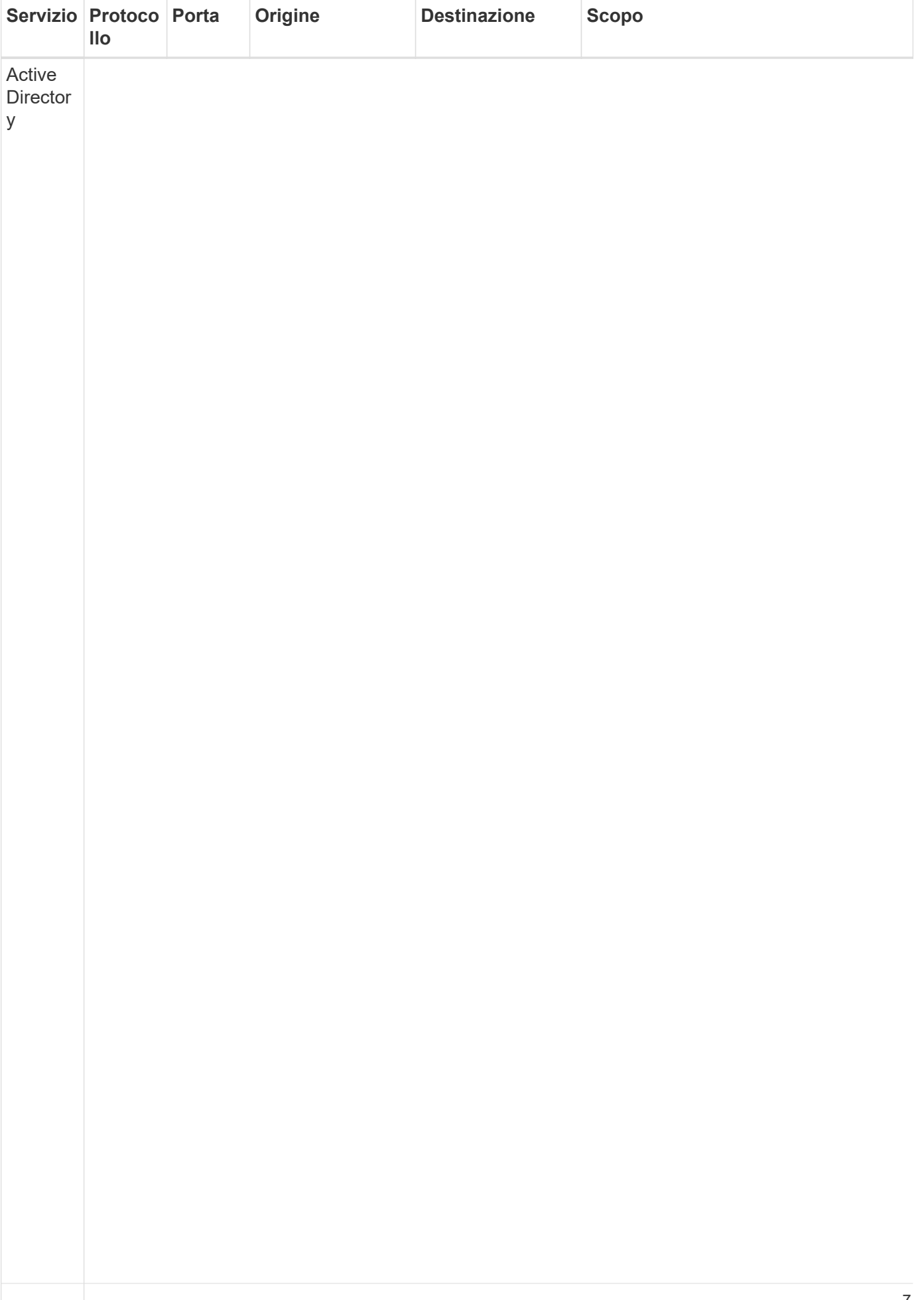

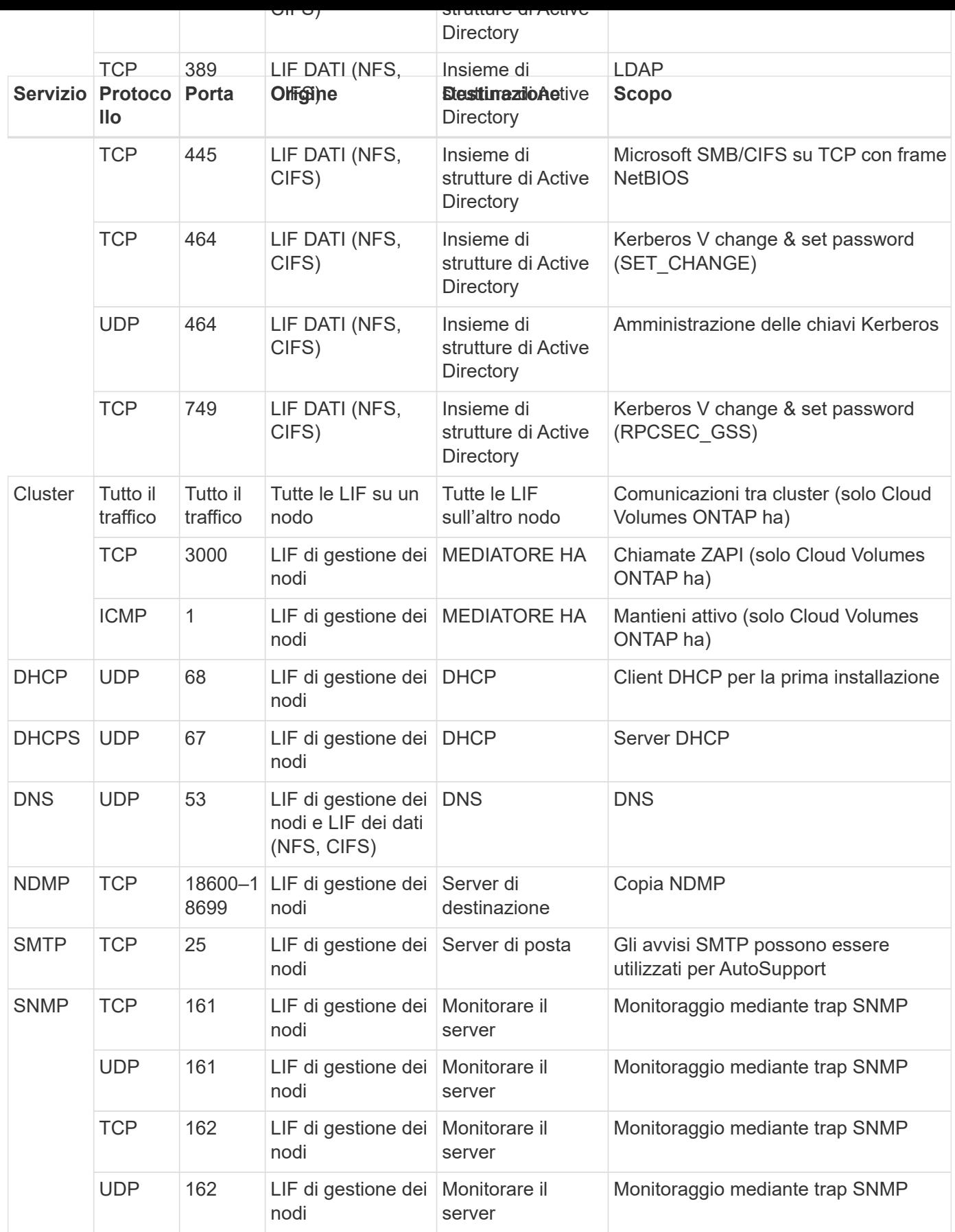

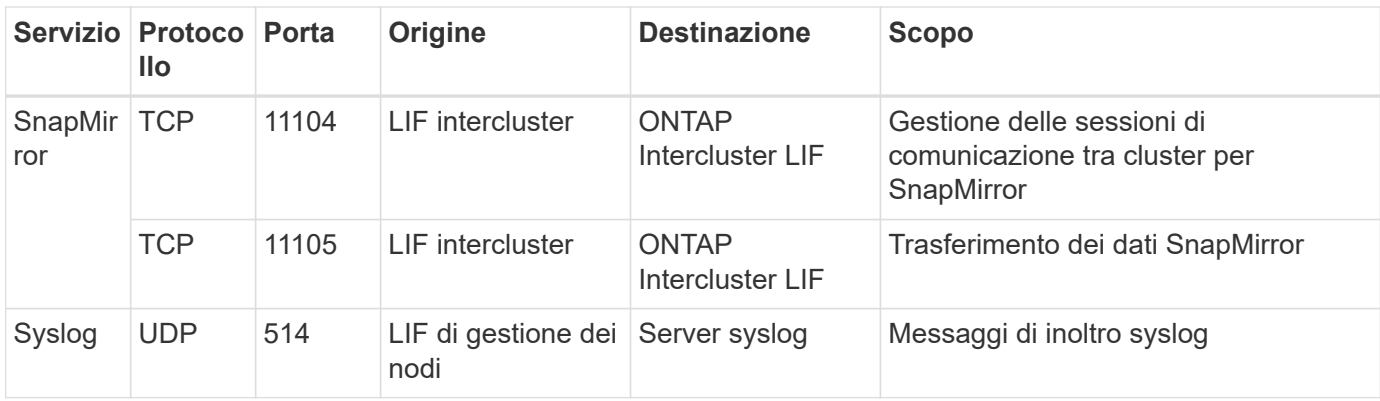

## **Regole per il gruppo di sicurezza esterno del mediatore ha**

Il gruppo di sicurezza esterno predefinito per il mediatore Cloud Volumes ONTAP ha include le seguenti regole in entrata e in uscita.

#### **Regole in entrata**

L'origine delle regole in entrata è 0.0.0.0/0.

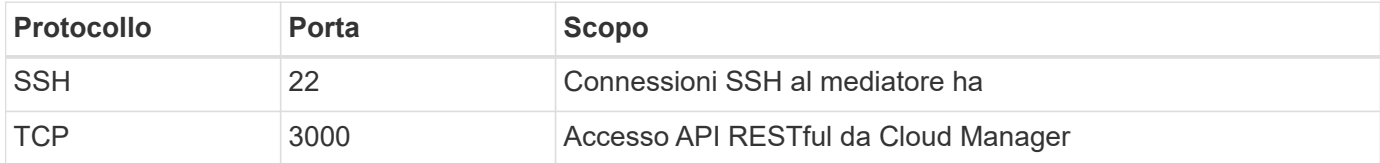

#### **Regole in uscita**

Il gruppo di sicurezza predefinito per il mediatore ha apre tutto il traffico in uscita. Se questo è accettabile, attenersi alle regole di base per le chiamate in uscita. Se sono necessarie regole più rigide, utilizzare le regole avanzate in uscita.

#### **Regole di base in uscita**

Il gruppo di protezione predefinito per il mediatore ha include le seguenti regole in uscita.

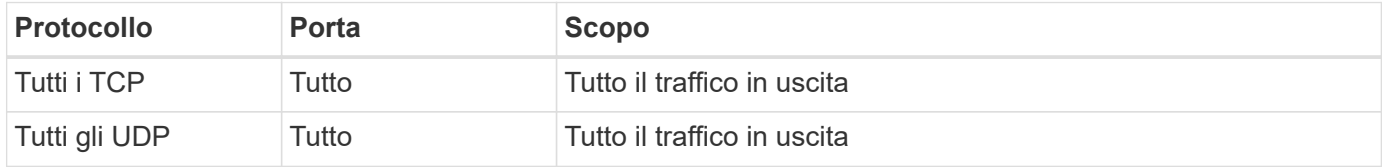

#### **Regole avanzate in uscita**

Se sono necessarie regole rigide per il traffico in uscita, è possibile utilizzare le seguenti informazioni per aprire solo le porte necessarie per la comunicazione in uscita dal mediatore ha.

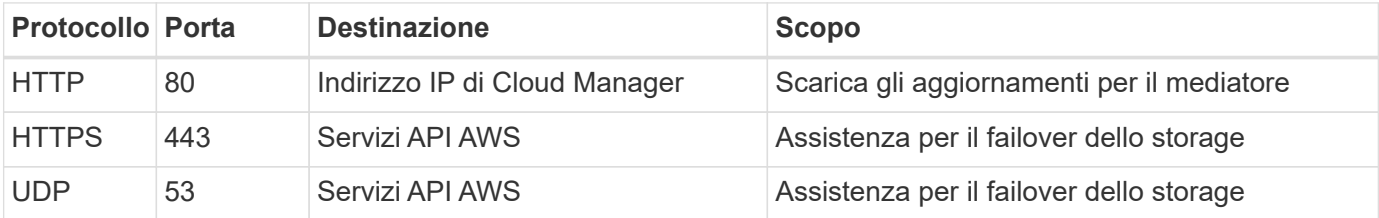

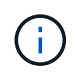

Anziché aprire le porte 443 e 53, è possibile creare un endpoint VPC di interfaccia dalla subnet di destinazione al servizio AWS EC2.

## **Regole per il gruppo di sicurezza interno del mediatore ha**

Il gruppo di sicurezza interno predefinito per il mediatore ha Cloud Volumes ONTAP include le seguenti regole. Cloud Manager crea sempre questo gruppo di sicurezza. Non hai la possibilità di utilizzare il tuo.

#### **Regole in entrata**

Il gruppo di sicurezza predefinito include le seguenti regole in entrata.

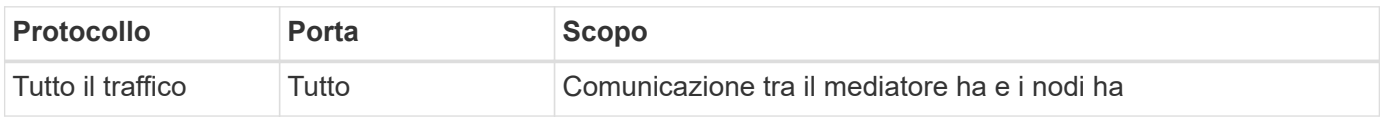

#### **Regole in uscita**

Il gruppo di protezione predefinito include le seguenti regole in uscita.

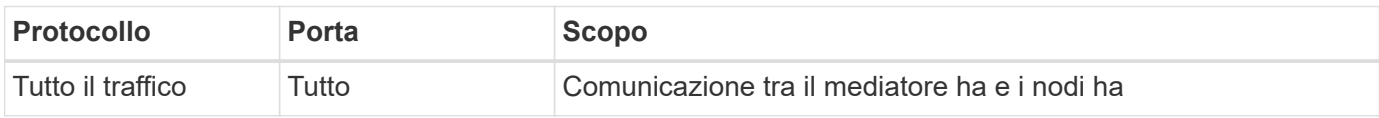

## <span id="page-11-0"></span>**Regole del gruppo di sicurezza per Azure**

Cloud Manager crea gruppi di sicurezza Azure che includono le regole in entrata e in uscita di cui Cloud Manager e Cloud Volumes ONTAP hanno bisogno per funzionare correttamente. È possibile fare riferimento alle porte a scopo di test o se si preferisce utilizzare i propri gruppi di protezione.

## **Regole per Cloud Manager**

Il gruppo di sicurezza per Cloud Manager richiede regole sia in entrata che in uscita.

#### **Regole in entrata per Cloud Manager**

L'origine delle regole in entrata nel gruppo di sicurezza predefinito è 0.0.0.0/0.

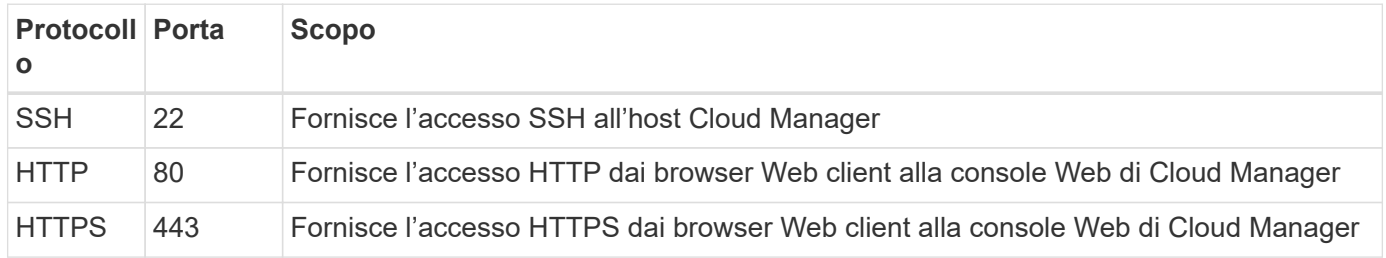

#### **Regole in uscita per Cloud Manager**

Il gruppo di sicurezza predefinito per Cloud Manager apre tutto il traffico in uscita. Se questo è accettabile, attenersi alle regole di base per le chiamate in uscita. Se sono necessarie regole più rigide, utilizzare le regole avanzate in uscita.

#### **Regole di base in uscita**

Il gruppo di sicurezza predefinito per Cloud Manager include le seguenti regole in uscita.

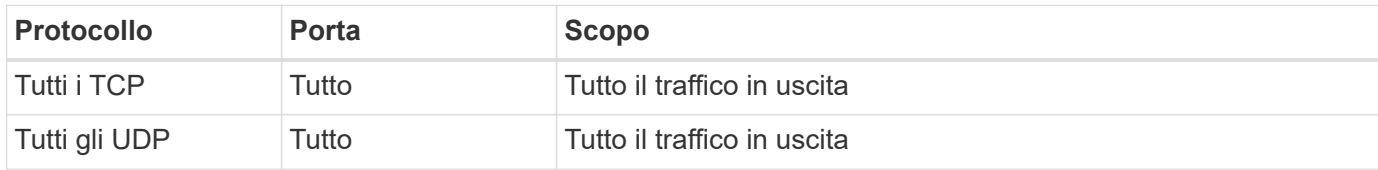

#### **Regole avanzate in uscita**

Se sono necessarie regole rigide per il traffico in uscita, è possibile utilizzare le seguenti informazioni per aprire solo le porte richieste per le comunicazioni in uscita da Cloud Manager.

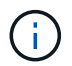

L'indirizzo IP di origine è l'host Cloud Manager.

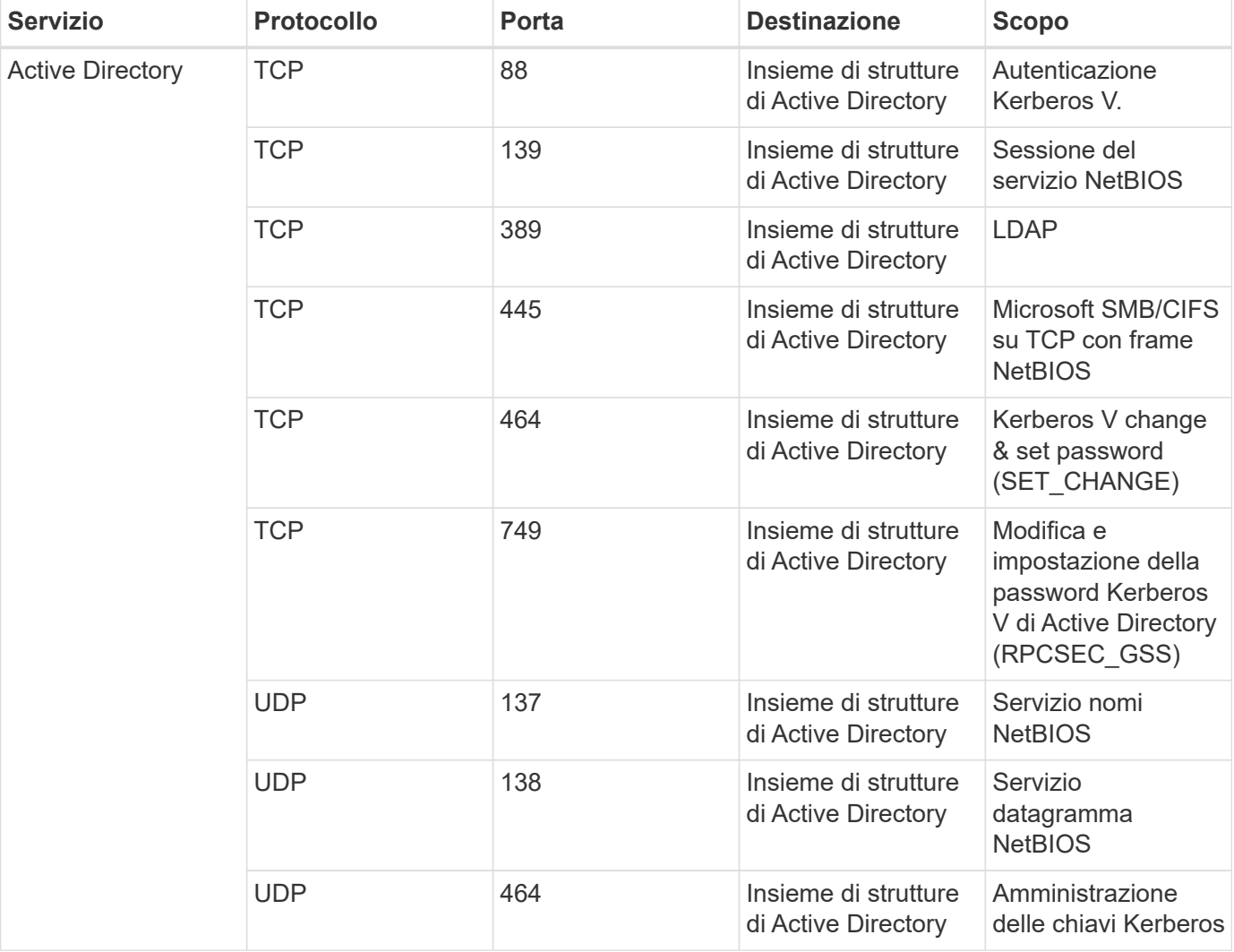

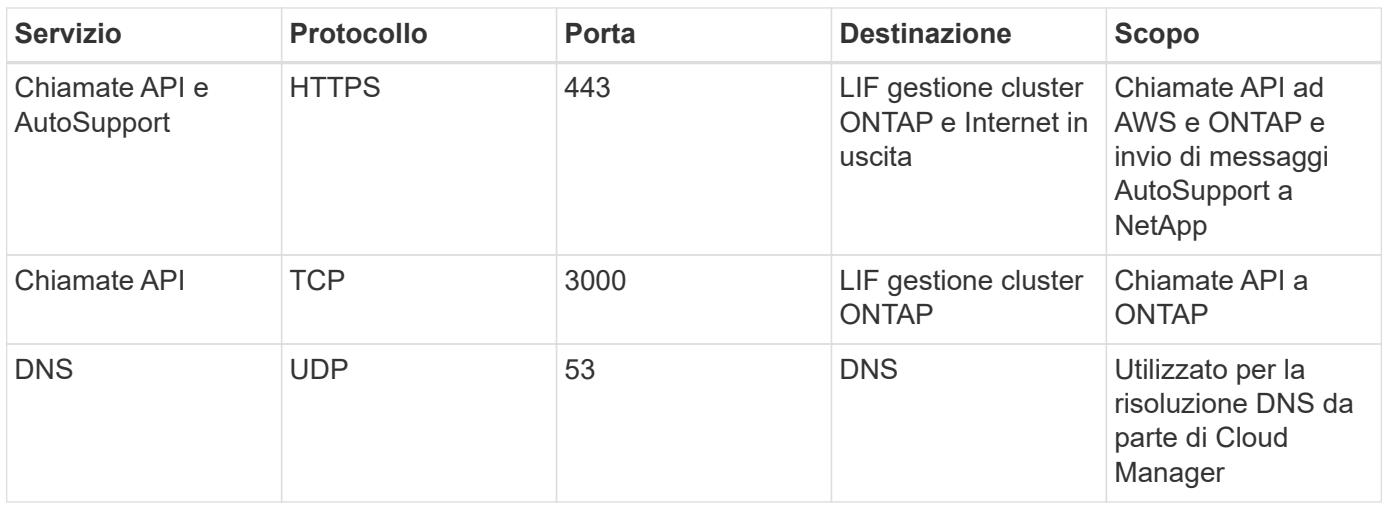

## **Regole per Cloud Volumes ONTAP**

Il gruppo di sicurezza per Cloud Volumes ONTAP richiede regole sia in entrata che in uscita.

#### **Regole in entrata per sistemi a nodo singolo**

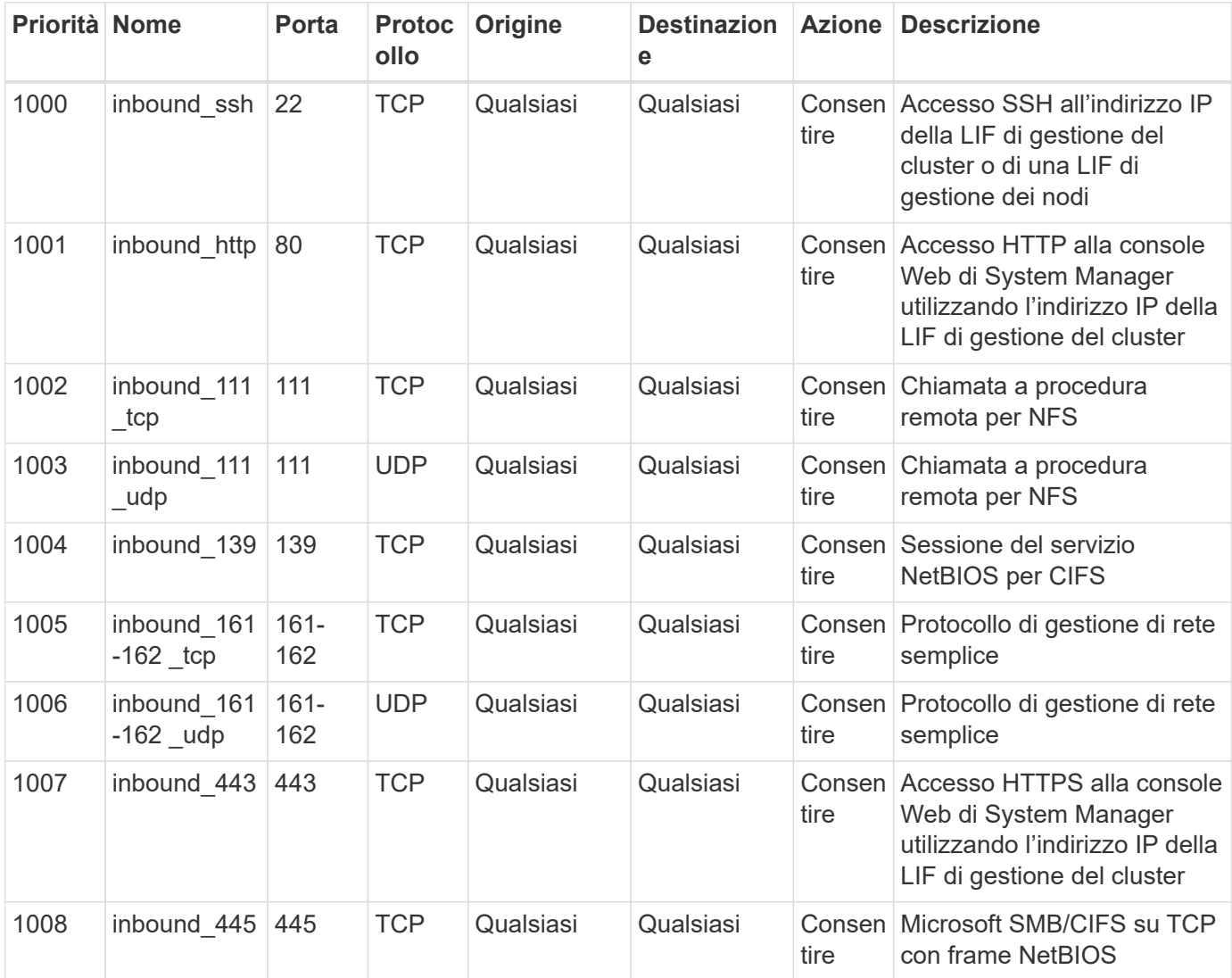

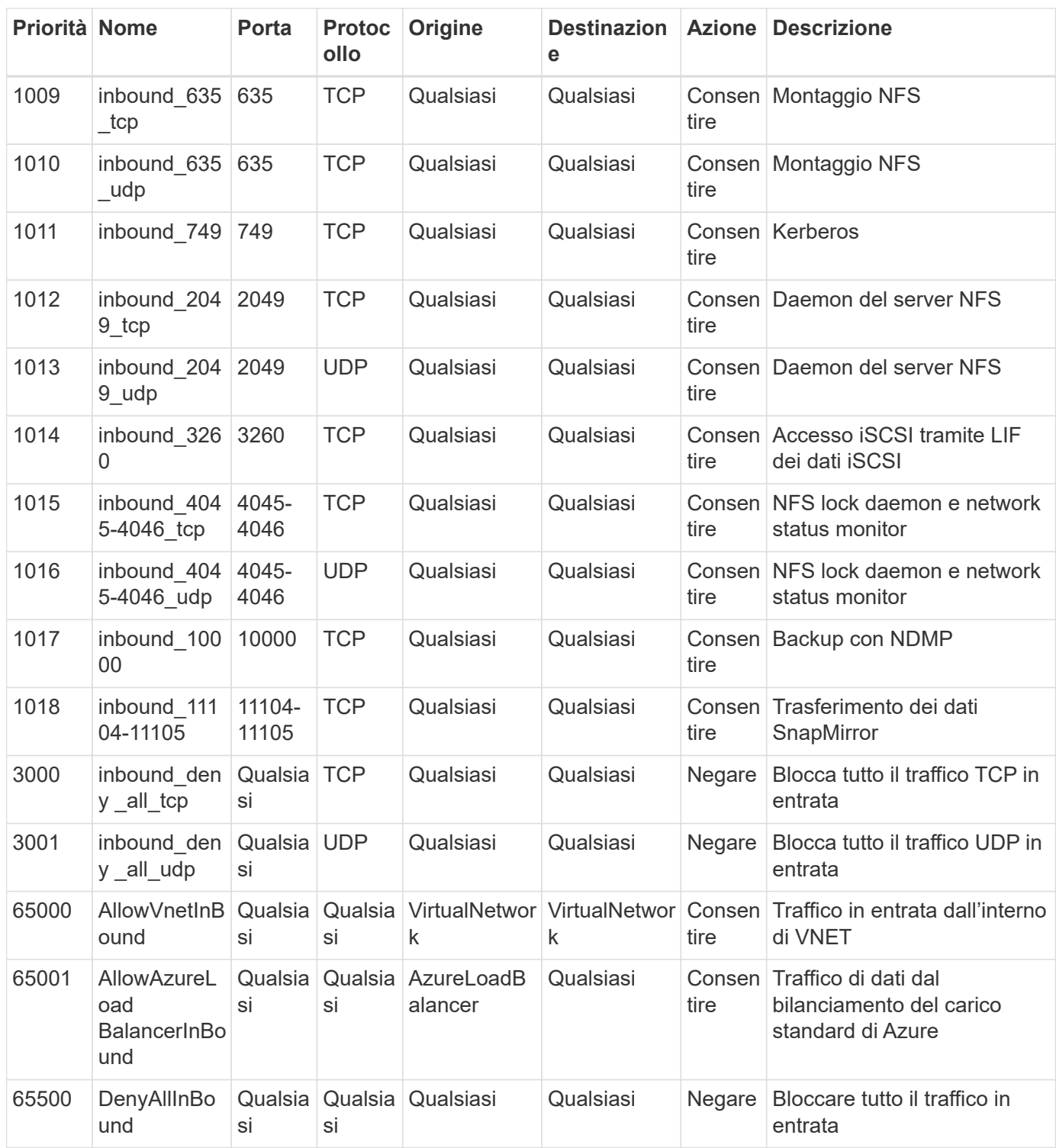

#### **Regole in entrata per i sistemi ha**

 $(i)$ 

I sistemi HA hanno meno regole in entrata rispetto ai sistemi a nodo singolo perché il traffico dati in entrata passa attraverso il bilanciamento del carico standard di Azure. Per questo motivo, il traffico proveniente dal bilanciamento del carico deve essere aperto, come mostrato nella regola "AllowAzureLoadBalancerInBound".

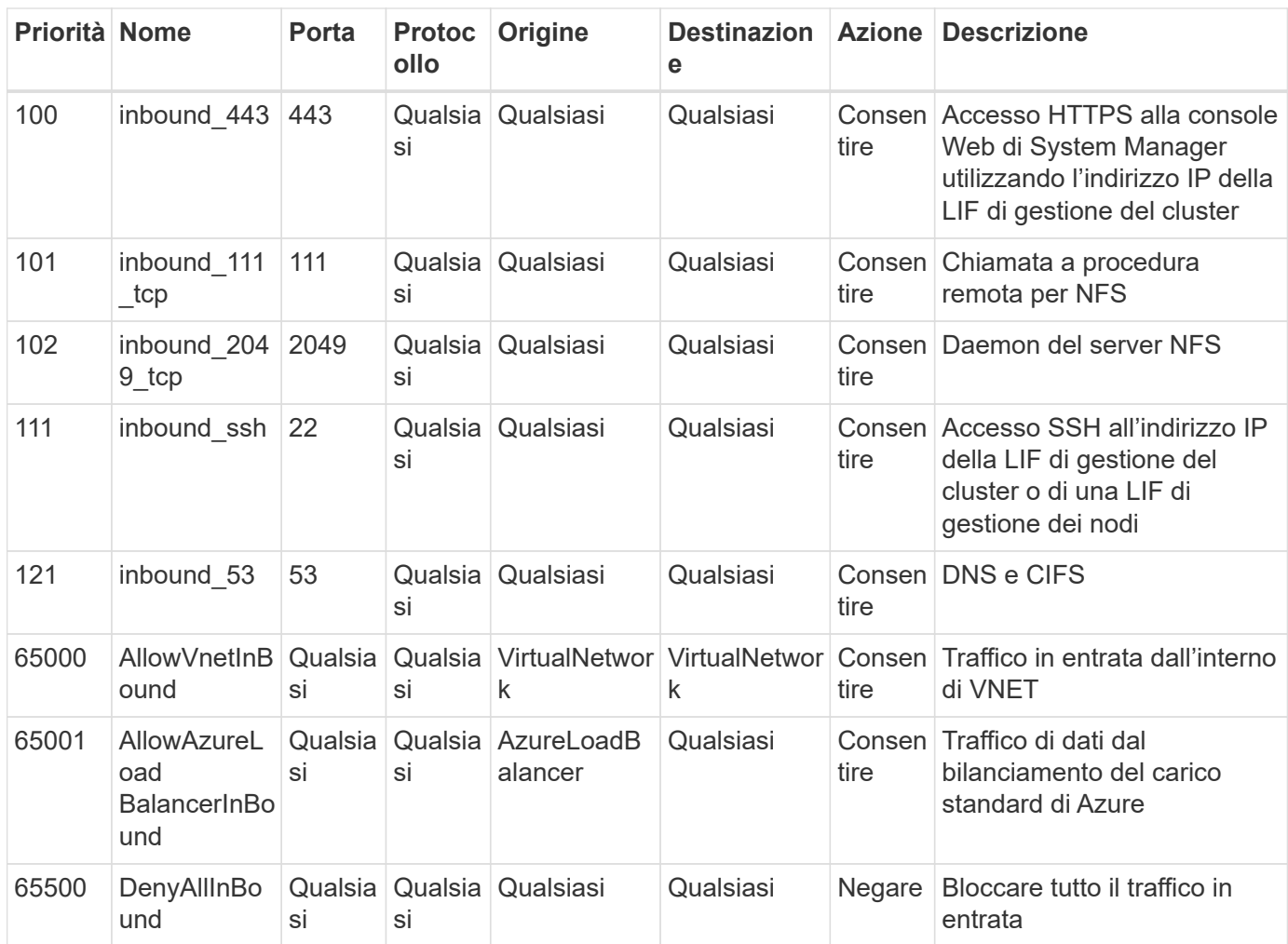

#### **Regole in uscita per Cloud Volumes ONTAP**

Il gruppo di protezione predefinito per Cloud Volumes ONTAP apre tutto il traffico in uscita. Se questo è accettabile, attenersi alle regole di base per le chiamate in uscita. Se sono necessarie regole più rigide, utilizzare le regole avanzate in uscita.

#### **Regole di base in uscita**

Il gruppo di protezione predefinito per Cloud Volumes ONTAP include le seguenti regole in uscita.

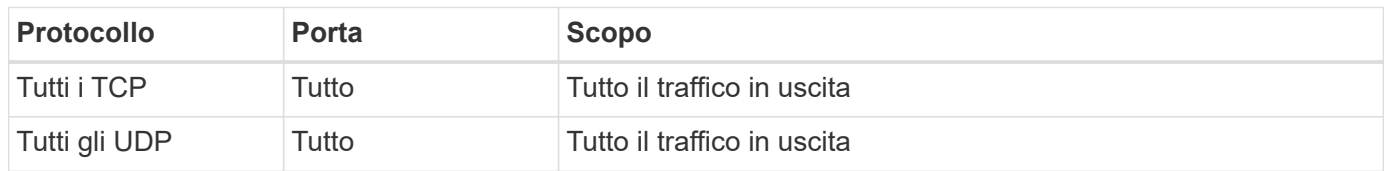

#### **Regole avanzate in uscita**

Se sono necessarie regole rigide per il traffico in uscita, è possibile utilizzare le seguenti informazioni per aprire solo le porte richieste per le comunicazioni in uscita da Cloud Volumes ONTAP.

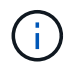

L'origine è l'interfaccia (indirizzo IP) del sistema Cloud Volumes ONTAP.

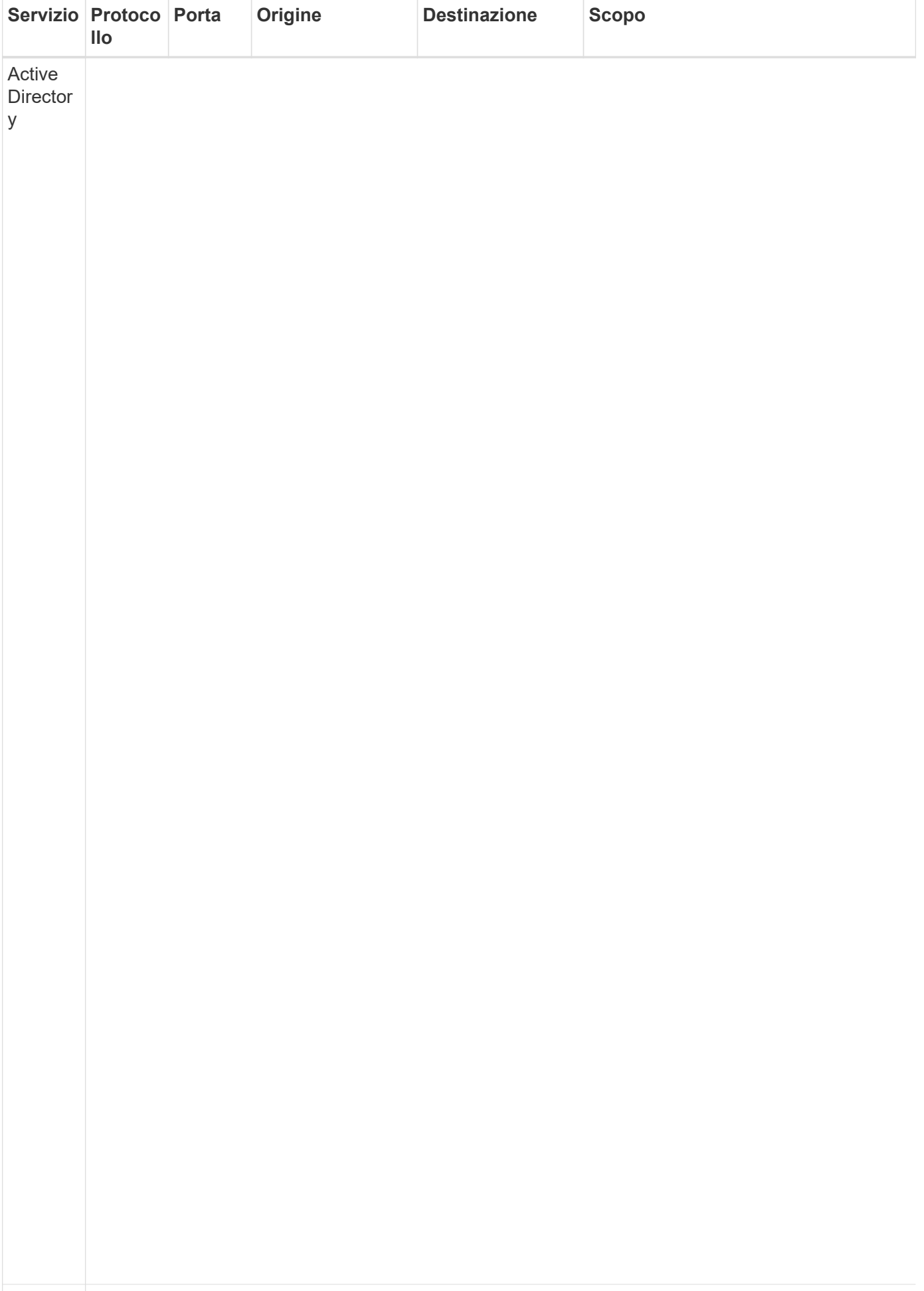

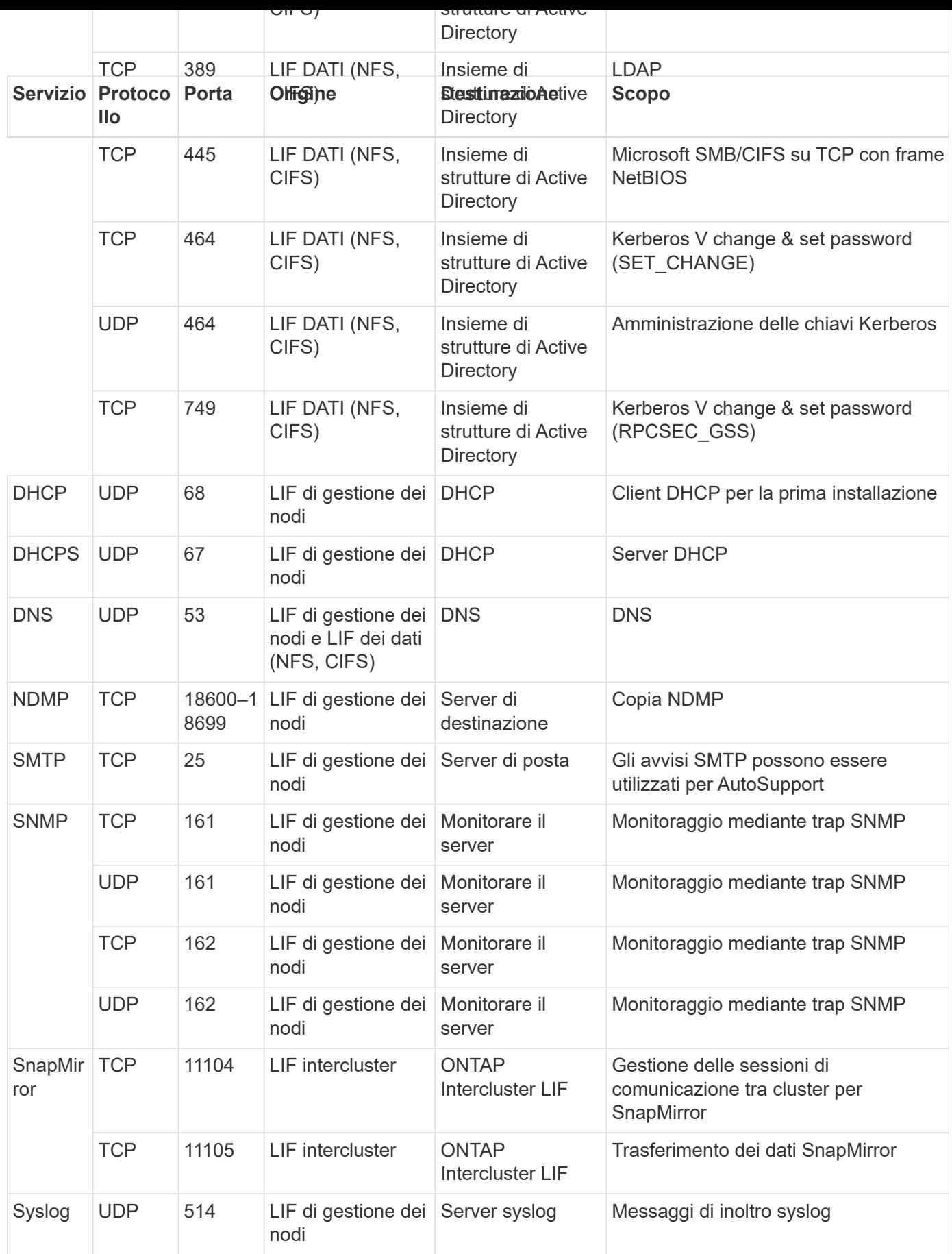

## <span id="page-19-0"></span>**Autorizzazioni AWS e Azure per Cloud Manager**

Cloud Manager richiede autorizzazioni per eseguire azioni in AWS e Azure per conto dell'utente. Queste autorizzazioni sono incluse in ["Le policy fornite da NetApp".](https://mysupport.netapp.com/info/web/ECMP11022837.html) Potresti voler capire cosa fa Cloud Manager con queste autorizzazioni.

## **Cosa fa Cloud Manager con le autorizzazioni AWS**

Cloud Manager utilizza un account AWS per effettuare chiamate API a diversi servizi AWS, tra cui EC2, S3, CloudFormation, IAM, Il servizio token di protezione (STS) e il servizio di gestione delle chiavi (KMS).

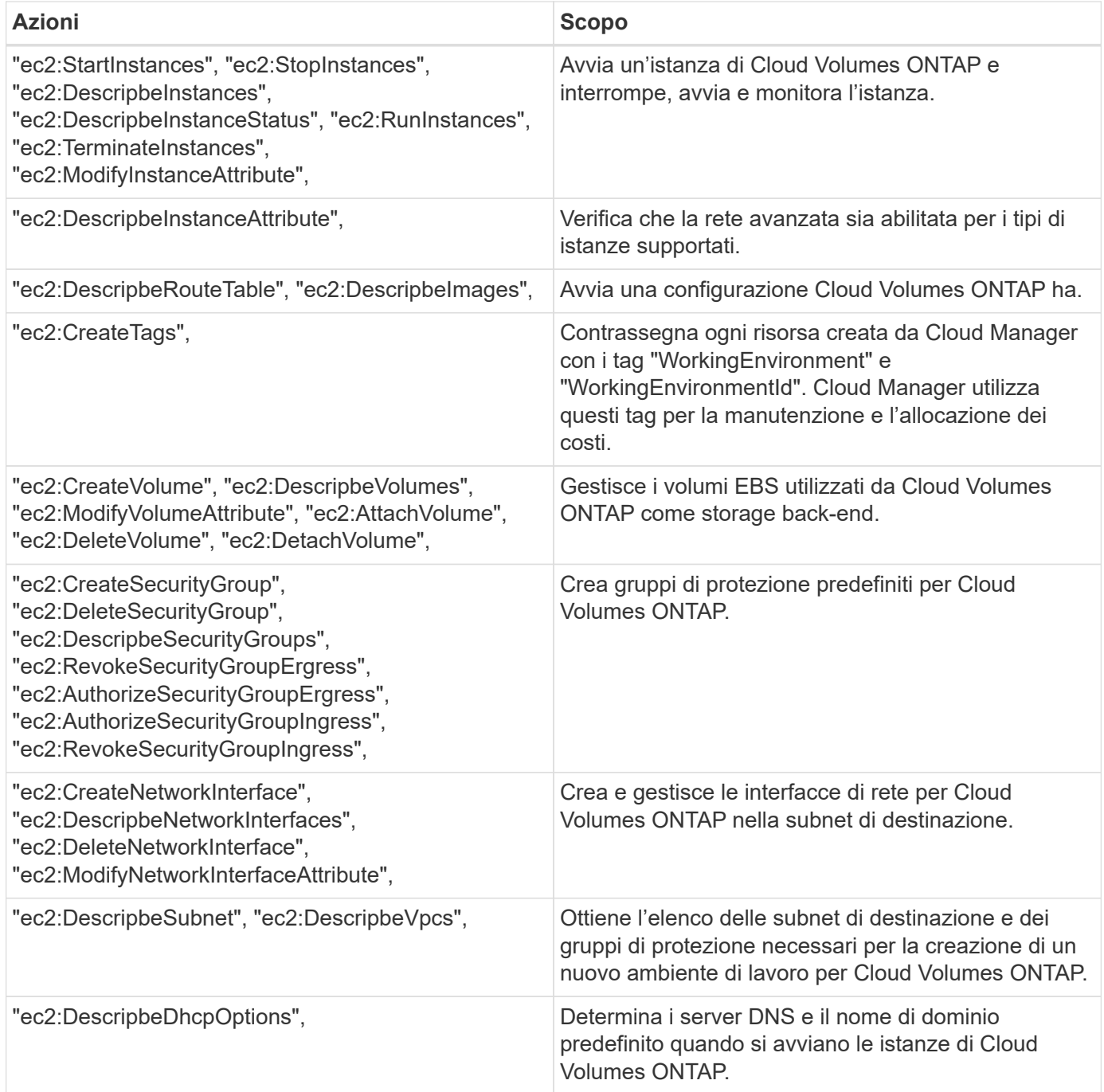

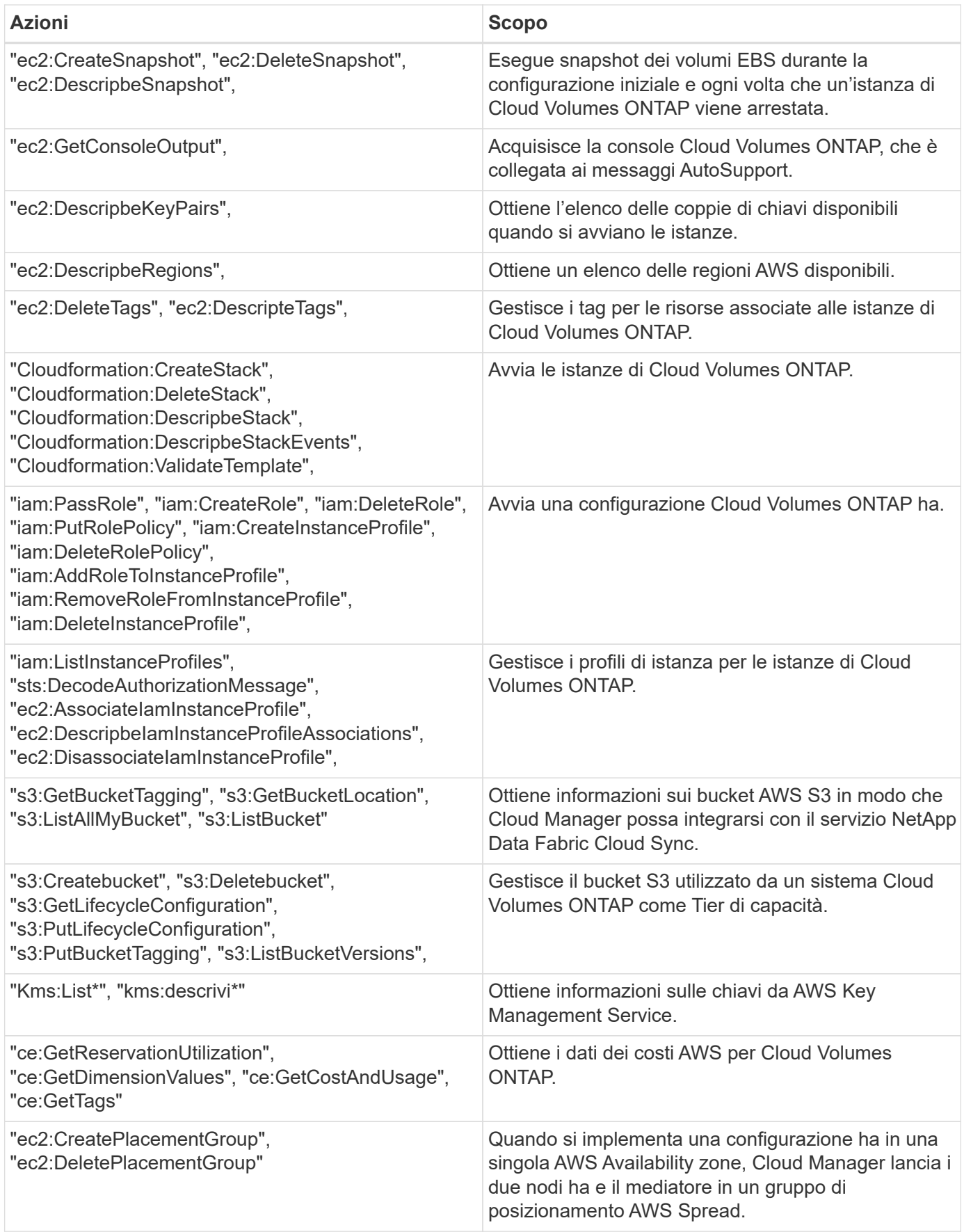

## **Cosa fa Cloud Manager con le autorizzazioni Azure**

La policy di Cloud Manager Azure include le autorizzazioni necessarie per implementare e gestire Cloud Volumes ONTAP in Azure.

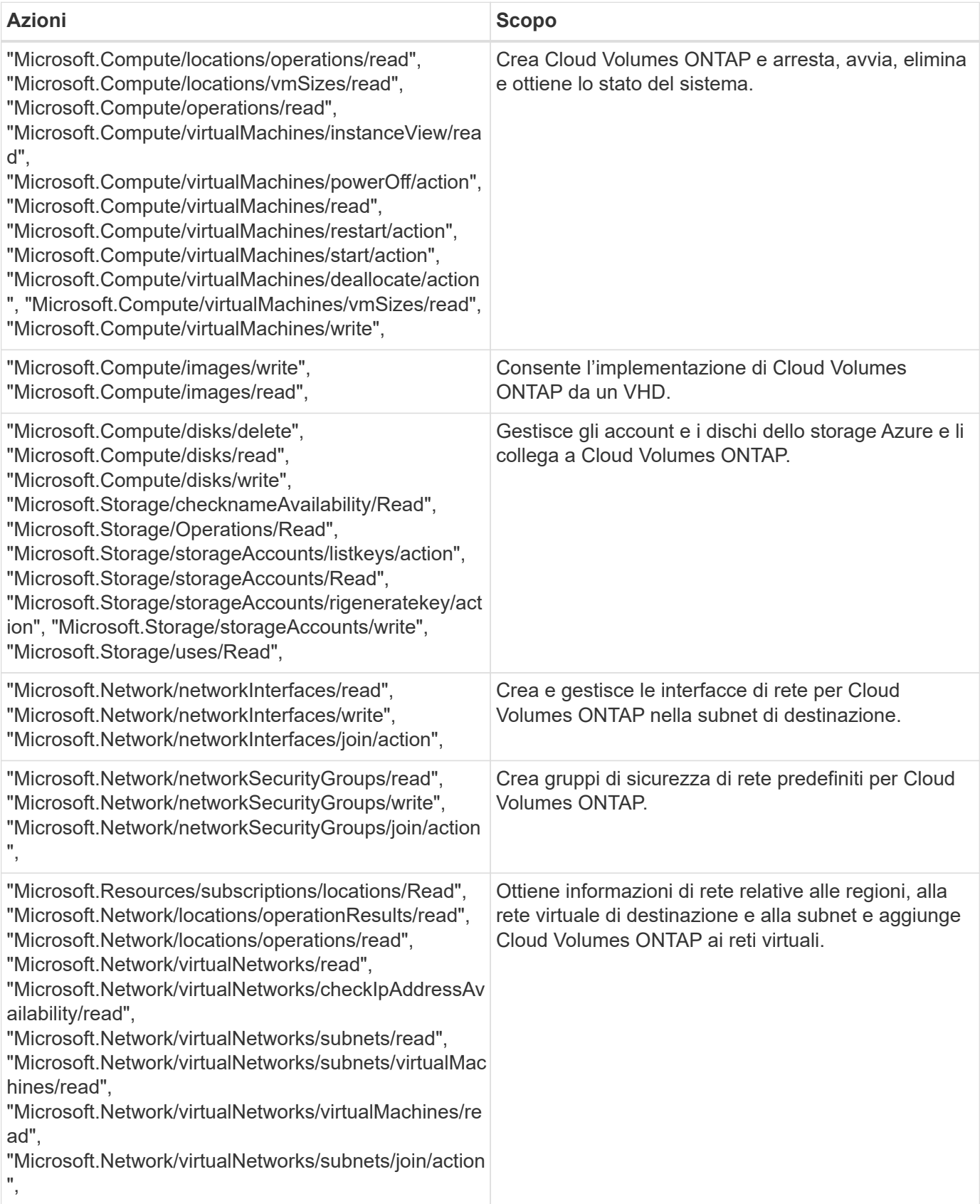

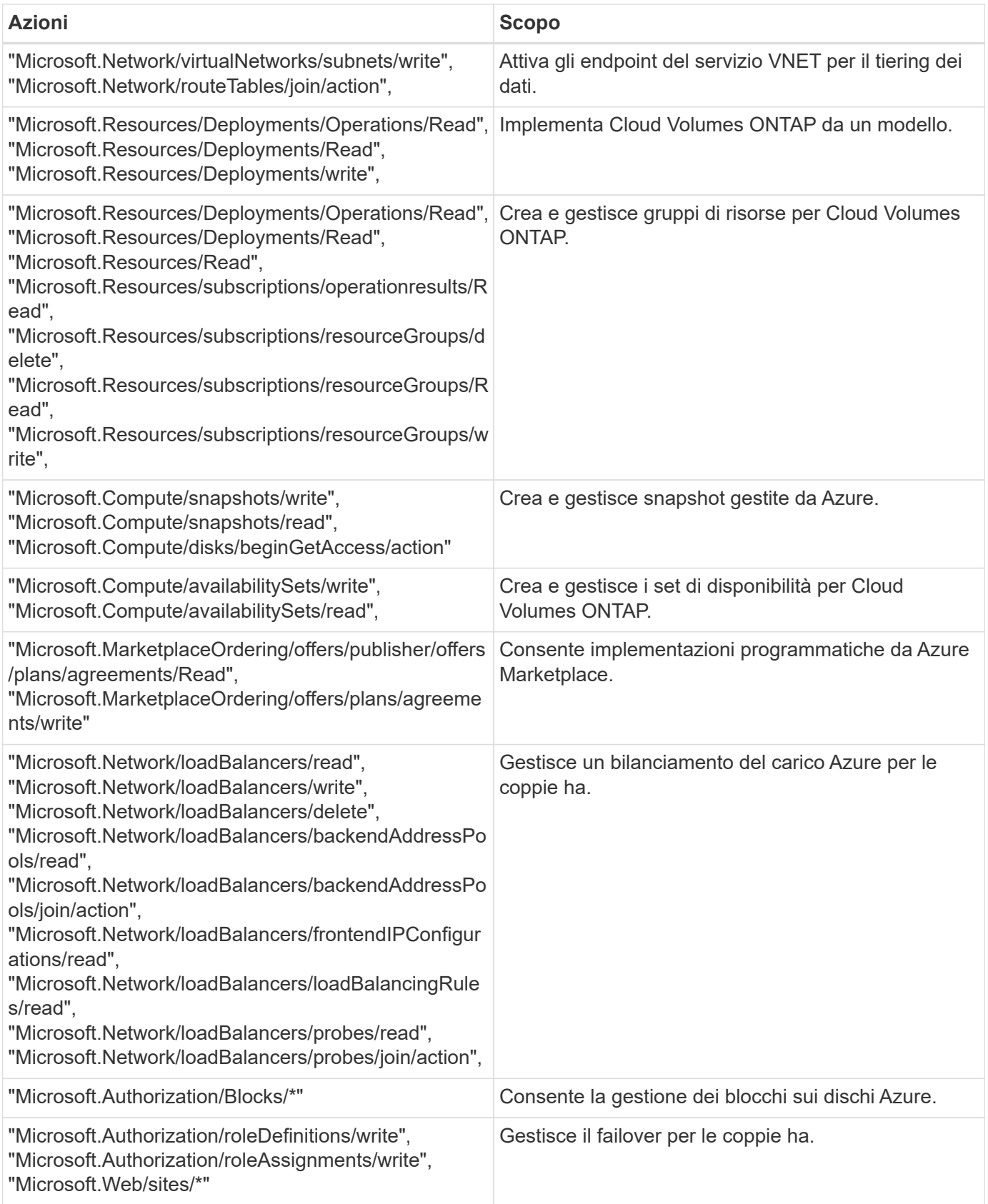

## <span id="page-22-0"></span>**Configurazioni predefinite**

I dettagli sulla configurazione predefinita di Cloud Manager e Cloud Volumes ONTAP

possono aiutare l'amministratore dei sistemi.

## **Configurazione predefinita per Cloud Manager su Linux**

Se hai bisogno di risolvere i problemi di Cloud Manager o del tuo host Linux, potrebbe aiutarti a capire come è configurato Cloud Manager.

- Se hai implementato Cloud Manager da NetApp Cloud Central (o direttamente da AWS Marketplace o Azure Marketplace), tieni presente quanto segue:
	- In AWS, il nome utente per l'istanza EC2 Linux è ec2-user.
	- Per AWS e Azure, il sistema operativo per l'immagine Cloud Manager è Red Hat Enterprise Linux 7.4 (HVM).

Il sistema operativo non include una GUI. Per accedere al sistema, è necessario utilizzare un terminale.

• La cartella di installazione di Cloud Manager si trova nella seguente posizione:

/opt/application/netapp/cloudmanager

• I file di log sono contenuti nella seguente cartella:

/opt/application/netapp/cloudmanager/log

- Il servizio Cloud Manager è denominato occm.
- Il servizio occm dipende dal servizio MySQL.

Se il servizio MySQL non è attivo, anche il servizio occm è inattivo.

- Cloud Manager installa i seguenti pacchetti sull'host Linux, se non sono già installati:
	- 7zip
	- AWSCLI
	- Java
	- Kubectl
	- MySQL
	- Tridentctl
	- Wget

### **Configurazione predefinita per Cloud Volumes ONTAP**

La configurazione predefinita di Cloud Volumes ONTAP consente di configurare e amministrare i sistemi, in particolare se si conosce ONTAP perché la configurazione predefinita di Cloud Volumes ONTAP è diversa da ONTAP.

- Cloud Volumes ONTAP è disponibile come sistema a nodo singolo e come coppia ha in AWS e Azure.
- Cloud Manager crea una SVM per il servizio dei dati quando implementa Cloud Volumes ONTAP. Anche se è possibile creare un'altra SVM per la gestione dei dati da System Manager o CLI, l'utilizzo di più SVM per la gestione dei dati non è supportato.
- Per impostazione predefinita, vengono create diverse interfacce di rete:
- Una LIF di gestione del cluster
- Un LIF intercluster
- Una LIF di gestione dei nodi
- Una LIF di dati iSCSI
- Una LIF di dati CIFS e NFS

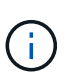

Il failover LIF è disattivato per impostazione predefinita per Cloud Volumes ONTAP a causa dei requisiti EC2. La migrazione di una LIF a una porta diversa interrompe la mappatura esterna tra gli indirizzi IP e le interfacce di rete sull'istanza, rendendo la LIF inaccessibile.

- Cloud Volumes ONTAP invia i backup della configurazione a Cloud Manager utilizzando HTTPS.
- Una volta effettuato l'accesso a Cloud Manager, i backup sono accessibili da [https://ipaddress/occm/](https://ipaddress/occm/offboxconfig/) [offboxconfig/](https://ipaddress/occm/offboxconfig/)
- Cloud Manager imposta alcuni attributi di volume in modo diverso rispetto ad altri strumenti di gestione (ad esempio, System Manager o CLI).

La tabella seguente elenca gli attributi del volume impostati da Cloud Manager in modo diverso dai valori predefiniti:

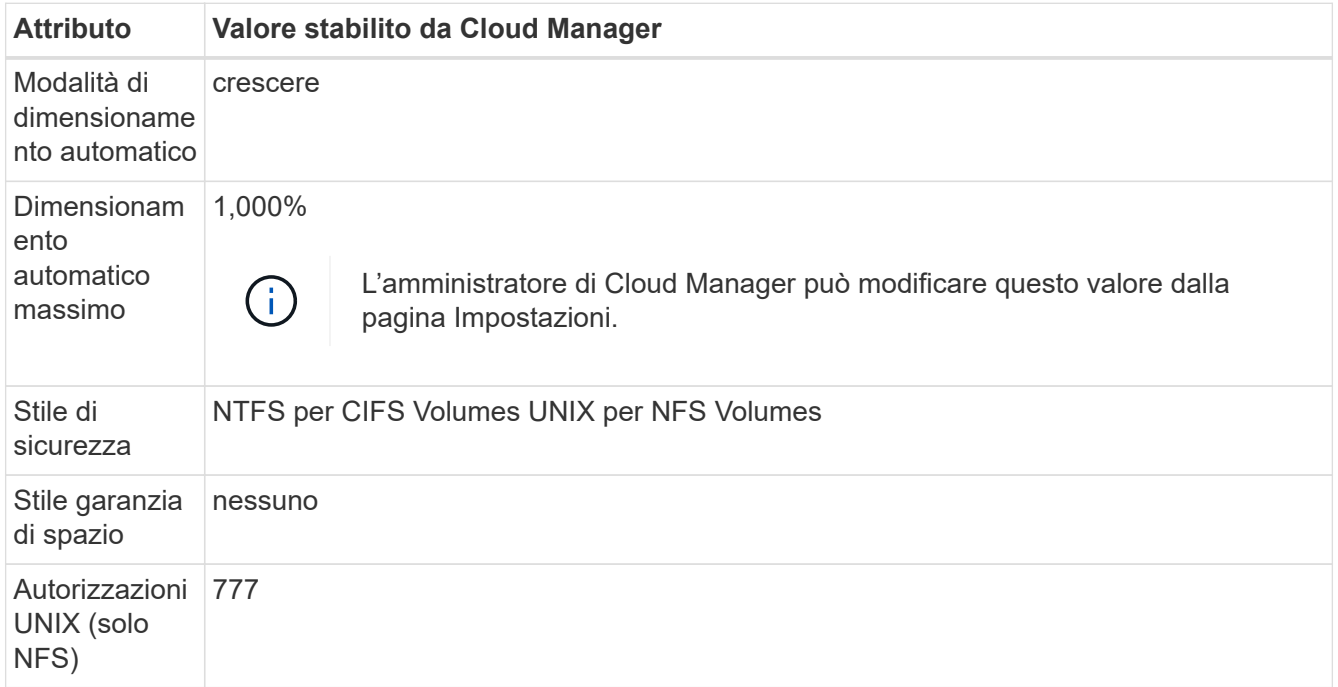

Per informazioni su questi attributi, consulta la pagina man *volume create*.

## **Dati di boot e root per Cloud Volumes ONTAP**

Oltre allo storage per i dati degli utenti, Cloud Manager acquista anche lo storage cloud per i dati di boot e root su ogni sistema Cloud Volumes ONTAP.

#### **AWS**

- Un disco SSD IOPS con provisioning per i dati di avvio Cloud Volumes ONTAP, che è di circa 45 GB e 1,250 PIOPS
- Un disco SSD General Purpose per i dati root Cloud Volumes ONTAP, che è di circa 140 GB
- Un'istantanea EBS per ogni disco di boot e disco root

In una coppia ha, entrambi i nodi Cloud Volumes ONTAP replicano il proprio disco root nel nodo partner.

#### **Azure**

- Un disco SSD Premium Storage per i dati di avvio Cloud Volumes ONTAP, pari a circa 73 GB
- Un disco SSD Premium Storage per i dati root Cloud Volumes ONTAP, pari a circa 140 GB
- Uno snapshot Azure per ogni disco di boot e disco root

#### **Dove risiedono i dischi**

Cloud Manager definisce lo storage di AWS e Azure come segue:

• I dati di avvio risiedono su un disco collegato all'istanza EC2 o alla macchina virtuale Azure.

Questo disco, che contiene l'immagine di avvio, non è disponibile per Cloud Volumes ONTAP.

- I dati root, che contengono la configurazione del sistema e i log, risiedono in aggr0.
- Il volume root della macchina virtuale di storage (SVM) risiede in aggr1.
- I volumi di dati risiedono anche in aggr1.

## <span id="page-25-0"></span>**Ruoli utente**

A ciascun account utente di Cloud Manager viene assegnato un ruolo che definisce le autorizzazioni.

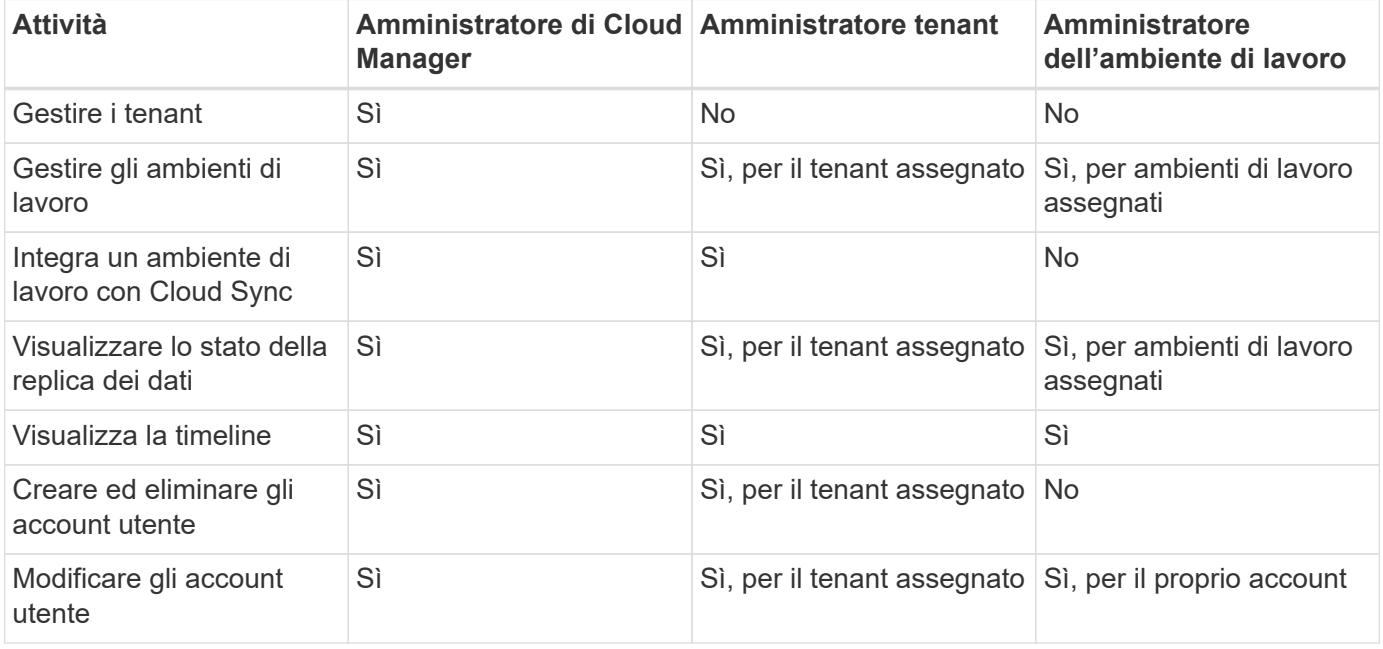

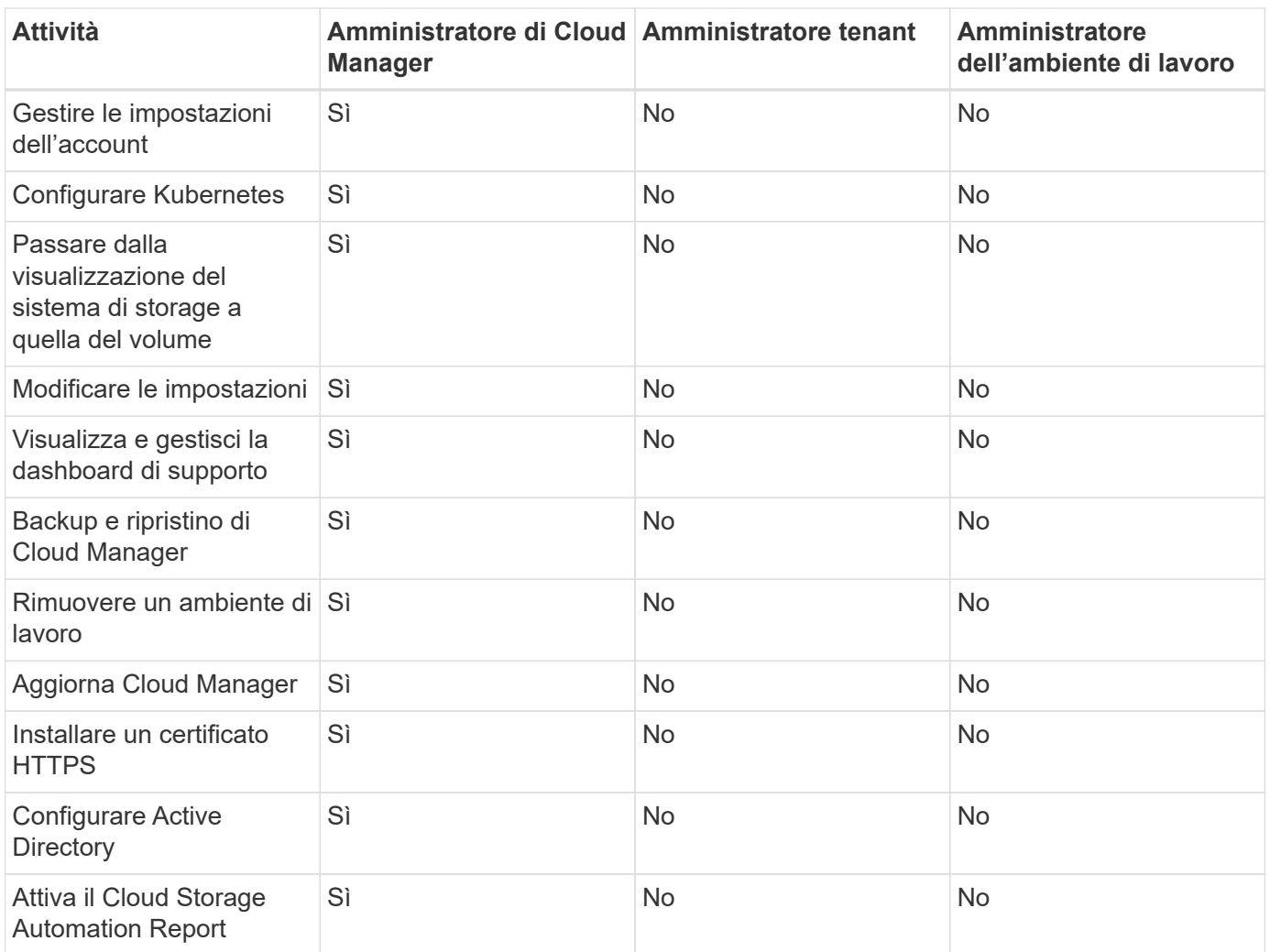

## <span id="page-26-0"></span>**Dove trovare assistenza e ulteriori informazioni**

Puoi ottenere aiuto e ottenere ulteriori informazioni su Cloud Manager e Cloud Volumes ONTAP attraverso varie risorse, tra cui video, forum e supporto.

• ["Video per Cloud Manager e Cloud Volumes ONTAP"](https://www.youtube.com/playlist?list=PLdXI3bZJEw7lnoRo8FBKsX1zHbK8AQOoT)

Guarda i video che mostrano come implementare e gestire Cloud Volumes ONTAP in AWS e Azure e come replicare i dati nel tuo cloud ibrido.

• ["Policy per Cloud Manager"](http://mysupport.netapp.com/cloudontap/support/iampolicies)

Scarica i file JSON che includono le autorizzazioni necessarie a Cloud Manager per eseguire azioni in AWS e Azure.

• ["Guida per sviluppatori API di Cloud Manager"](https://docs.netapp.com/it-it/occm36/api.html)

Leggi una panoramica delle API, esempi di come utilizzarle e un riferimento API.

- Training per Cloud Volumes ONTAP
	- ["Nozioni di base su Cloud Volumes ONTAP"](https://learningcenter.netapp.com/LC?ObjectType=WBT&ObjectID=00368390)
- ["Implementazione e gestione di Cloud Volumes ONTAP per Azure"](https://learningcenter.netapp.com/LC?ObjectType=WBT&ObjectID=00369436)
- Report tecnici
	- ["Report tecnico di NetApp 4383: Caratterizzazione delle performance di Cloud Volumes ONTAP nei](https://www.netapp.com/us/media/tr-4383.pdf) [servizi Web Amazon con carichi di lavoro delle applicazioni"](https://www.netapp.com/us/media/tr-4383.pdf)
	- ["Report tecnico di NetApp 4671: Caratterizzazione delle performance di Cloud Volumes ONTAP in](https://www.netapp.com/us/media/tr-4671.pdf) [Azure con carichi di lavoro applicativi"](https://www.netapp.com/us/media/tr-4671.pdf)
- ["Guida rapida alla preparazione del disaster recovery per Cloud Volumes ONTAP 9 SVM"](https://library.netapp.com/ecm/ecm_get_file/ECMLP2839856)

Descrive come configurare rapidamente una SVM di destinazione in preparazione al disaster recovery.

• ["Guida rapida al disaster recovery di Cloud Volumes ONTAP 9 SVM"](https://library.netapp.com/ecm/ecm_get_file/ECMLP2839857)

Descrive come attivare rapidamente una SVM di destinazione dopo un disastro e riattivare la SVM di origine.

• ["Centro documentazione di ONTAP 9"](http://docs.netapp.com/ontap-9/index.jsp)

Accedi alla documentazione del prodotto per ONTAP, che può aiutarti a utilizzare Cloud Volumes ONTAP.

• ["Supporto NetApp Cloud Volumes ONTAP"](https://mysupport.netapp.com/cloudontap)

Accedi alle risorse di supporto per ottenere assistenza e risolvere i problemi relativi a Cloud Volumes ONTAP.

• ["Community NetApp: Servizi dati cloud"](https://community.netapp.com/t5/Cloud-Data-Services/ct-p/CDS)

Connettiti con i colleghi, fai domande, scambia idee, trova risorse e condividi le Best practice.

• ["NetApp Cloud Central"](http://cloud.netapp.com/)

Informazioni su ulteriori prodotti e soluzioni NetApp per il cloud.

• ["Documentazione sui prodotti NetApp"](http://docs.netapp.com)

Cerca nella documentazione dei prodotti NetApp istruzioni, risorse e risposte.

#### **Informazioni sul copyright**

Copyright © 2024 NetApp, Inc. Tutti i diritti riservati. Stampato negli Stati Uniti d'America. Nessuna porzione di questo documento soggetta a copyright può essere riprodotta in qualsiasi formato o mezzo (grafico, elettronico o meccanico, inclusi fotocopie, registrazione, nastri o storage in un sistema elettronico) senza previo consenso scritto da parte del detentore del copyright.

Il software derivato dal materiale sottoposto a copyright di NetApp è soggetto alla seguente licenza e dichiarazione di non responsabilità:

IL PRESENTE SOFTWARE VIENE FORNITO DA NETAPP "COSÌ COM'È" E SENZA QUALSIVOGLIA TIPO DI GARANZIA IMPLICITA O ESPRESSA FRA CUI, A TITOLO ESEMPLIFICATIVO E NON ESAUSTIVO, GARANZIE IMPLICITE DI COMMERCIABILITÀ E IDONEITÀ PER UNO SCOPO SPECIFICO, CHE VENGONO DECLINATE DAL PRESENTE DOCUMENTO. NETAPP NON VERRÀ CONSIDERATA RESPONSABILE IN ALCUN CASO PER QUALSIVOGLIA DANNO DIRETTO, INDIRETTO, ACCIDENTALE, SPECIALE, ESEMPLARE E CONSEQUENZIALE (COMPRESI, A TITOLO ESEMPLIFICATIVO E NON ESAUSTIVO, PROCUREMENT O SOSTITUZIONE DI MERCI O SERVIZI, IMPOSSIBILITÀ DI UTILIZZO O PERDITA DI DATI O PROFITTI OPPURE INTERRUZIONE DELL'ATTIVITÀ AZIENDALE) CAUSATO IN QUALSIVOGLIA MODO O IN RELAZIONE A QUALUNQUE TEORIA DI RESPONSABILITÀ, SIA ESSA CONTRATTUALE, RIGOROSA O DOVUTA A INSOLVENZA (COMPRESA LA NEGLIGENZA O ALTRO) INSORTA IN QUALSIASI MODO ATTRAVERSO L'UTILIZZO DEL PRESENTE SOFTWARE ANCHE IN PRESENZA DI UN PREAVVISO CIRCA L'EVENTUALITÀ DI QUESTO TIPO DI DANNI.

NetApp si riserva il diritto di modificare in qualsiasi momento qualunque prodotto descritto nel presente documento senza fornire alcun preavviso. NetApp non si assume alcuna responsabilità circa l'utilizzo dei prodotti o materiali descritti nel presente documento, con l'eccezione di quanto concordato espressamente e per iscritto da NetApp. L'utilizzo o l'acquisto del presente prodotto non comporta il rilascio di una licenza nell'ambito di un qualche diritto di brevetto, marchio commerciale o altro diritto di proprietà intellettuale di NetApp.

Il prodotto descritto in questa guida può essere protetto da uno o più brevetti degli Stati Uniti, esteri o in attesa di approvazione.

LEGENDA PER I DIRITTI SOTTOPOSTI A LIMITAZIONE: l'utilizzo, la duplicazione o la divulgazione da parte degli enti governativi sono soggetti alle limitazioni indicate nel sottoparagrafo (b)(3) della clausola Rights in Technical Data and Computer Software del DFARS 252.227-7013 (FEB 2014) e FAR 52.227-19 (DIC 2007).

I dati contenuti nel presente documento riguardano un articolo commerciale (secondo la definizione data in FAR 2.101) e sono di proprietà di NetApp, Inc. Tutti i dati tecnici e il software NetApp forniti secondo i termini del presente Contratto sono articoli aventi natura commerciale, sviluppati con finanziamenti esclusivamente privati. Il governo statunitense ha una licenza irrevocabile limitata, non esclusiva, non trasferibile, non cedibile, mondiale, per l'utilizzo dei Dati esclusivamente in connessione con e a supporto di un contratto governativo statunitense in base al quale i Dati sono distribuiti. Con la sola esclusione di quanto indicato nel presente documento, i Dati non possono essere utilizzati, divulgati, riprodotti, modificati, visualizzati o mostrati senza la previa approvazione scritta di NetApp, Inc. I diritti di licenza del governo degli Stati Uniti per il Dipartimento della Difesa sono limitati ai diritti identificati nella clausola DFARS 252.227-7015(b) (FEB 2014).

#### **Informazioni sul marchio commerciale**

NETAPP, il logo NETAPP e i marchi elencati alla pagina<http://www.netapp.com/TM> sono marchi di NetApp, Inc. Gli altri nomi di aziende e prodotti potrebbero essere marchi dei rispettivi proprietari.